**УТВЕРЖДАЮ** Первый заместитель генерального директора заместитель по научной работе ФГУП «ВНИИФТРИ» А.Н. Щипунов 一、大型学 M.n. y Z 2017 г.  $ds$ 

## **ИНСТРУКЦИЯ**

 $\bar{\nu}$ 

# МУЛЬТИМЕТРЫ ЦИФРОВЫЕ ПРЕЦИЗИОННЫЕ 8071R, 8080R, 8081R, 8104R, 8109R

МЕТОДИКА ПОВЕРКИ MII-610-004-2017

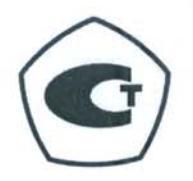

 $\overline{\mathcal{F}}$ 

### 1 ОБЩИЕ ПОЛОЖЕНИЯ

Настоящая методика поверки распространяется на мультиметры цифровые прецизионные 8071R, 8080R, 8081R, 8104R, 8109R (далее - мультиметры), изготавливаемые фирмой «Transmille Ltd.», Великобритания, и предназначенные для измерений напряжения постоянного и переменного тока, силы постоянного и переменного тока, электрического сопротивления, частоты, температуры термопар.

Методика поверки предусматривает методы первичной и периодической поверок и порядок оформления результатов поверки.

Интервал между поверками 1 год.

#### 2 ОПЕРАЦИИ ПОВЕРКИ

При поверке выполняются операции, указанные в таблице 1.

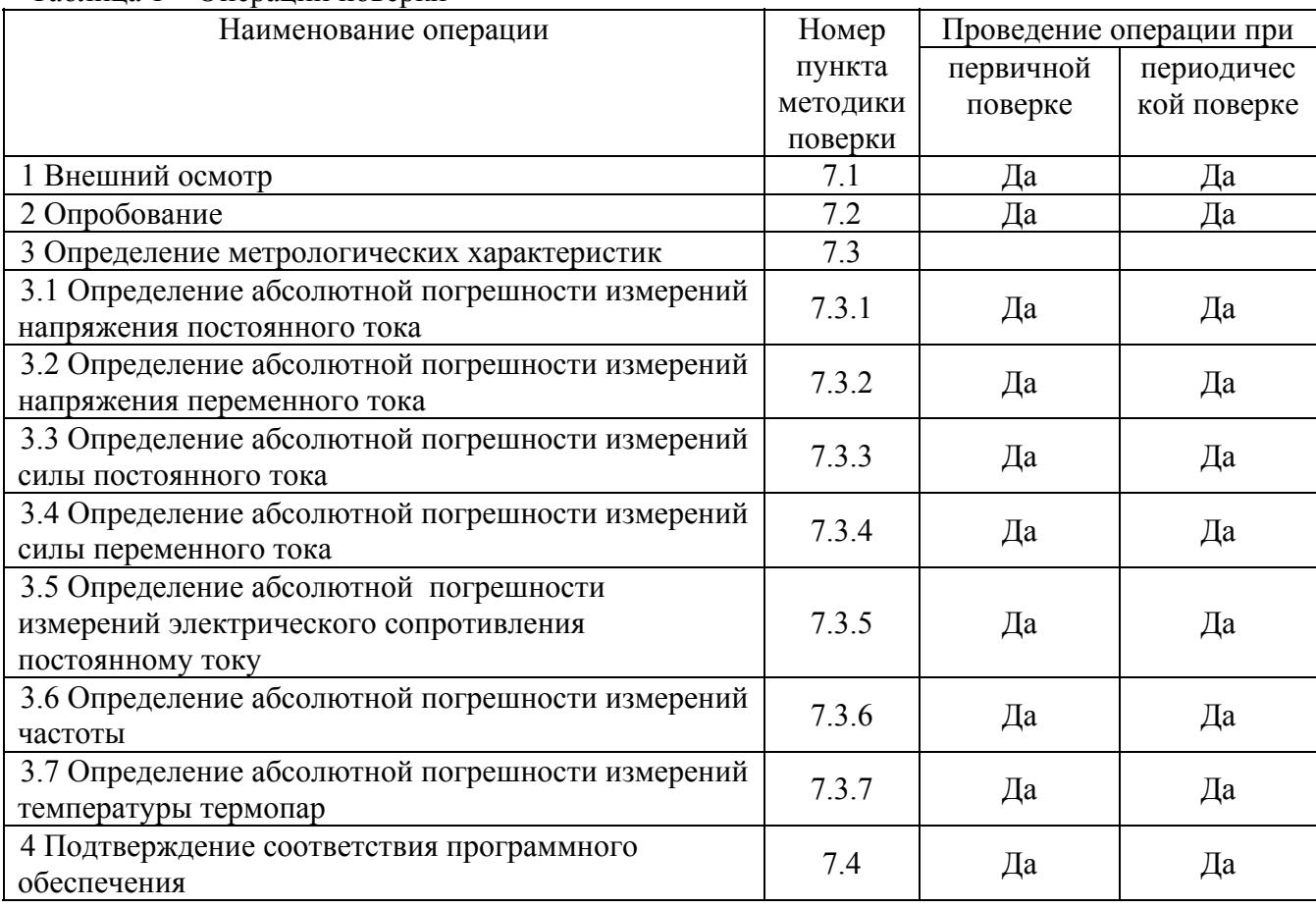

Таблина 1 – Оперании поверки

#### 3 СРЕДСТВА ПОВЕРКИ

3.1 При проведении поверки применяют средства поверки, указанные в таблице 2.

3.2 Допускается применять другие средства поверки, обеспечивающие измерение метрологических характеристик с требуемой точностью.

3.3 Все средства поверки должны быть исправны, поверены и иметь действующие свидетельства о поверке.

## $T_3$ блица  $2 - C$ редства поверки

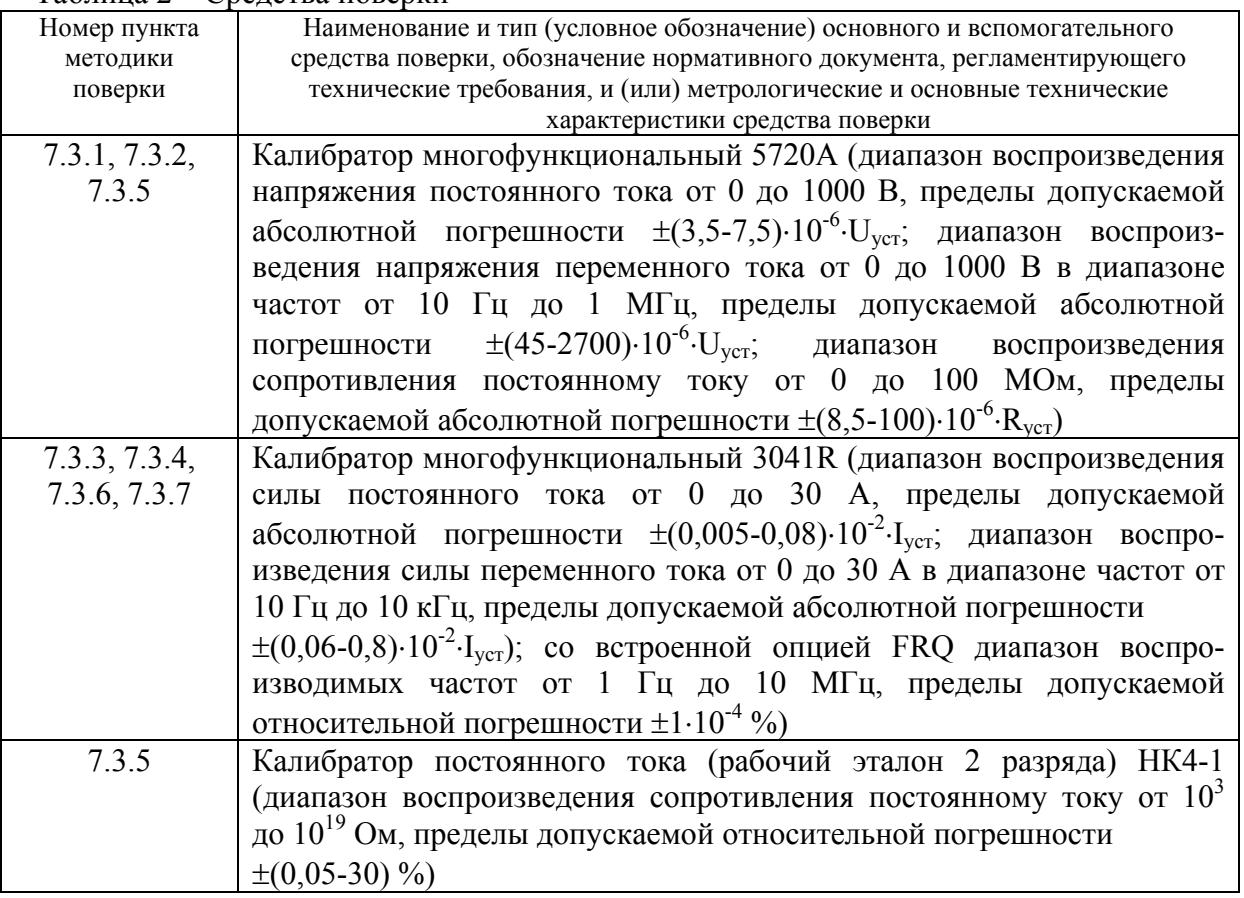

## **4 ТРЕБОВАНИЯ БЕЗОПАСНОСТИ**

К проведению поверки допускаются лица, изучившие руководство по эксплуатации мультиметра и прошедшие проверку знаний правил техники безопасности и эксплуатации электроустановок напряжением до 1 кВ.

## **5 УСЛОВИЯ ПОВЕРКИ**

5.1 При проведении поверки должны соблюдаться следующие условия:

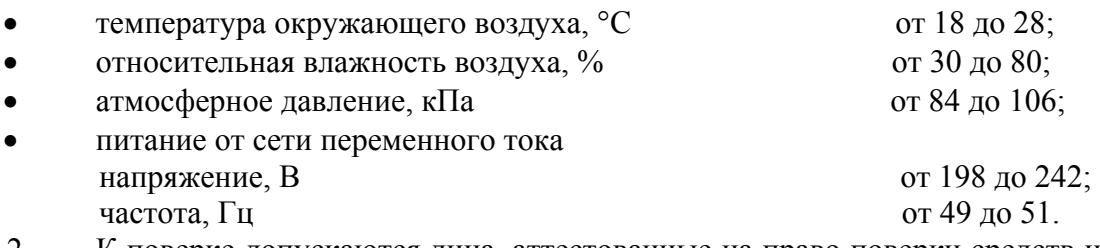

5.2 К поверке допускаются лица, аттестованные на право поверки средств измерений электрических величин, изучившие техническую и эксплуатационную документацию и прошедшие инструктаж по технике безопасности.

## **6 ПОДГОТОВКА К ПОВЕРКЕ**

Перед поверкой должны быть выполнены следующие подготовительные работы:

- проверены документы, подтверждающие электрическую безопасность;

- проведены технические и организационные мероприятия по обеспечению безопасности проводимых работ в соответствии с действующими положениями ГОСТ 12.2.007.0-75 и ГОСТ 12.2.007.3-75.

## **7 ПРОВЕДЕНИЕ ПОВЕРКИ**

#### 7.1 Внешний осмотр

При внешнем осмотре должно быть установлено соответствие поверяемого мультиметра следующим требованиям:

- комплектность должна соответствовать требованиям эксплуатационной документации;

- все органы управления и коммутации должны действовать плавно и обеспечивать надежность фиксации во всех позициях;

- не должно быть механических повреждений корпуса, лицевой панели, органов управления. Все надписи должны быть четкими и ясными;

- все разъемы, клеммы и измерительные провода не должны иметь повреждений и должны быть чистыми.

При наличии дефектов поверка завершается, поверяемый мультиметр бракуется и направляется в ремонт.

### 7.2 Опробование

Проверить работоспособность дисплея и функциональных клавиш. Режимы, отображаемые на дисплее, при переключении режимов измерений и нажатии соответствующих клавиш, должны соответствовать требованиям руководства по эксплуатации.

При неверном функционировании мультиметр бракуется и направляется в ремонт.

7.3 Определение метрологических характеристик

7.3.1 Определение абсолютной погрешности измерений напряжения постоянного тока

Определение абсолютной погрешности измерений напряжения постоянного тока проводить методом прямых измерений с помощью калибратора многофункционального 5720А.

- Измерения проводить в следующем порядке:
- 1) выставить нуль мультиметра. Подключить провода к входу мультиметра V+; V- и закоротить. Выбрать режим «авто» диапазона, нажав кнопку Range Auto ( убедитесь, что функция «авто» диапазона установлена, надпись Range Auto появилась на дисплее, затем запустить установку нуля, нажав кнопку NULL;
- 2) подключить к входу поверяемого мультиметра калибратор;
- 3) перевести калибратор в режим воспроизведения напряжения постоянного тока;
- 4) установить на выходе калибратора напряжение постоянного тока 0 мВ;
- 5) запустить процесс измерений;
- 6) снять показания поверяемого мультиметра в точках, указанных в графе 2 таблицы 3 (для мультиметров 8071R, 8109R) или в графе 2 таблицы 4 (для мультиметров 8080R, 8081R, 8104R);
- 7) определить допустимые значения результатов измерений.

Результаты измерений мультиметров 8071R, 8109R записать в графу 3 таблицы 3.

Результаты измерений мультиметров 8080R, 8081R, 8104R записать в графу 3 таблицы 4.

Таблица 3 – Режим измерений напряжения постоянного тока мультиметров цифровых прецизионных 8071R, 8109R

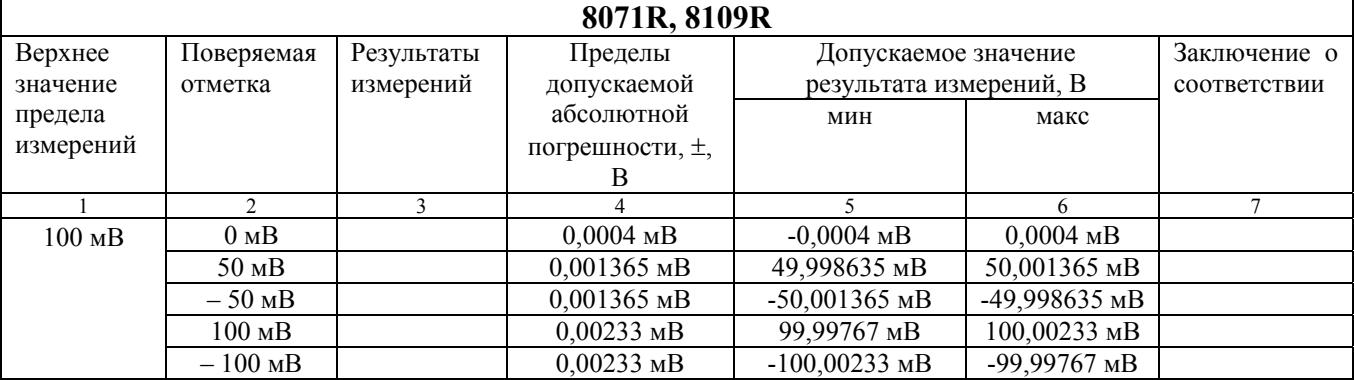

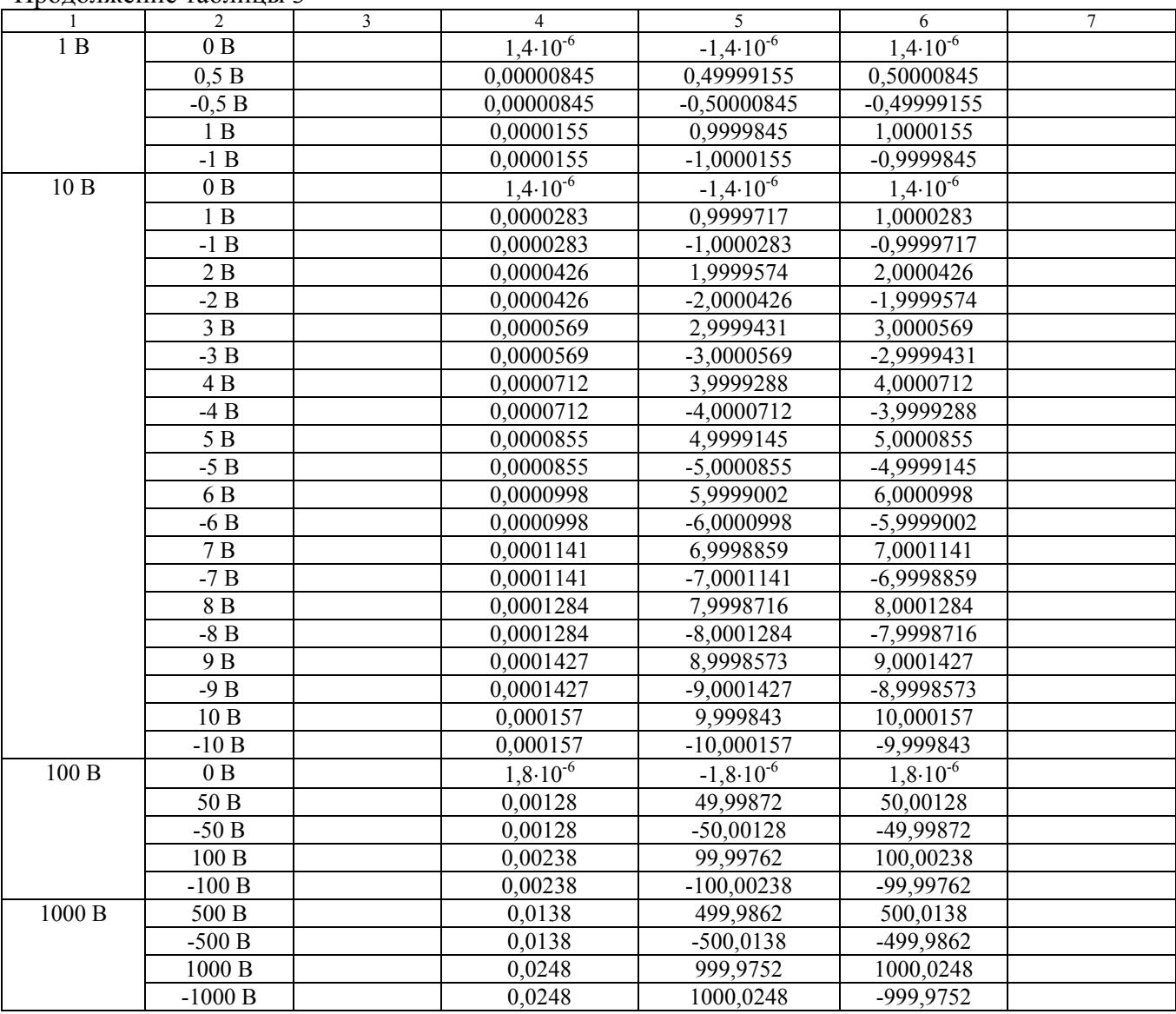

## Продолжение таблицы 3

Таблица 4 – Режим измерений напряжения постоянного тока мультиметров цифровых прецизионных 8080R, 8081R, 8104R

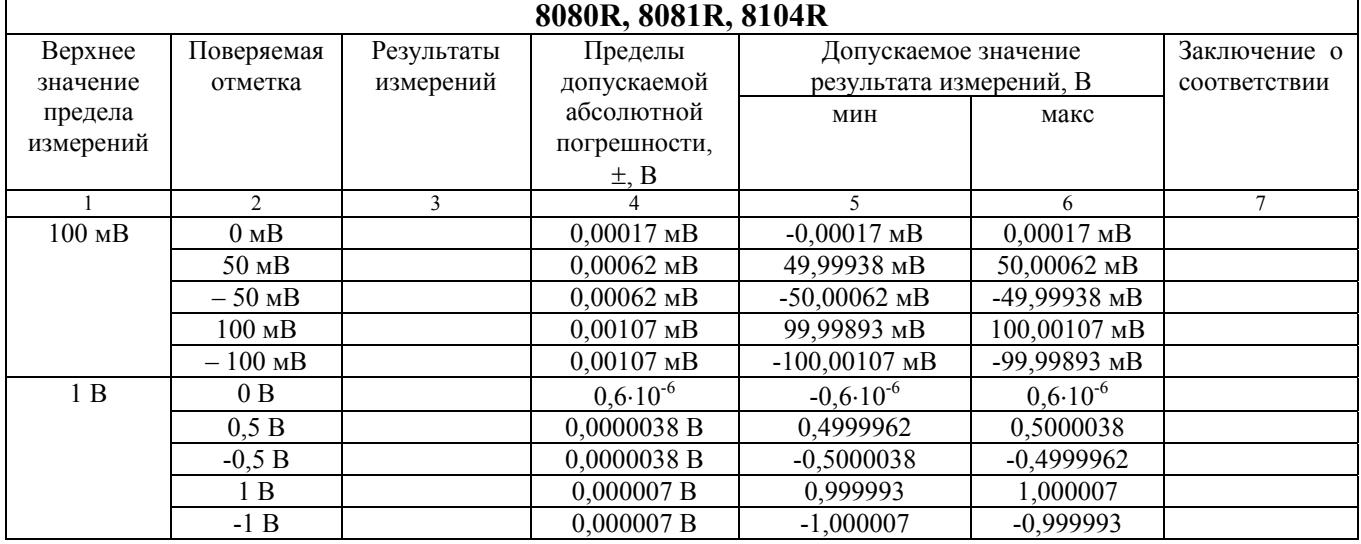

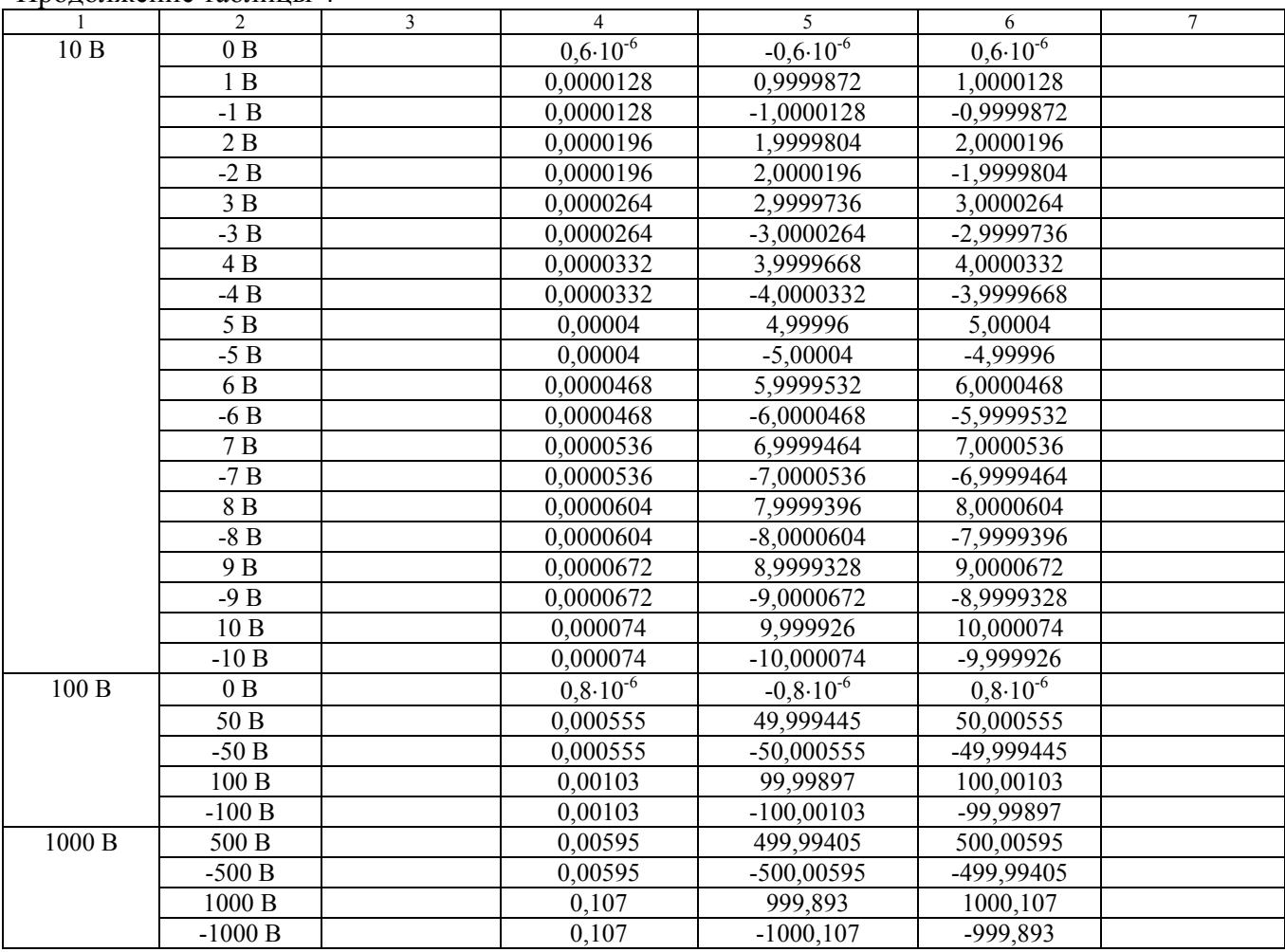

Продолжение таблицы 4

Результаты поверки считать положительными, если в диапазоне измерений напряжения постоянного тока от 0 до 1000 В измеренные значения находятся в пределах, указанных в колонках 5, 6 таблиц 3, 4. В противном случае мультиметр бракуется.

### **7.3.2 Определение абсолютной погрешности измерений напряжения переменного тока**

Определение абсолютной погрешности измерений напряжения переменного тока проводить методом прямых измерений с помощью калибратора многофункционального 5720А.

Измерения проводить в следующем порядке:

1) подключить к входу поверяемого мультиметра калибратор;

2) перевести калибратор в режим воспроизведения напряжения переменного тока;

3) установить на выходе калибратора напряжение переменного тока 20 мВ и частотой 1 кГц;

4) запустить процесс измерений;

6.

5) снять показания поверяемого мультиметра в точках, указанных в колонках 2,3 таблицы 5 (для мультиметров 8071R, 8109R) или в колонках 2,3 таблицы 6 (для мультиметров 8080R, 8081R, 8104R);

6) определить допустимые значения результатов измерений.

Результаты измерений мультиметров 8071R, 8109R записать в колонку 4 таблицы 5.

Результаты измерений мультиметров 8080R, 8081R, 8104R записать в колонку 4 таблицы

Таблица 5 – Режим измерений напряжения переменного тока мультиметров цифровых прецизионных 8071R, 8109R

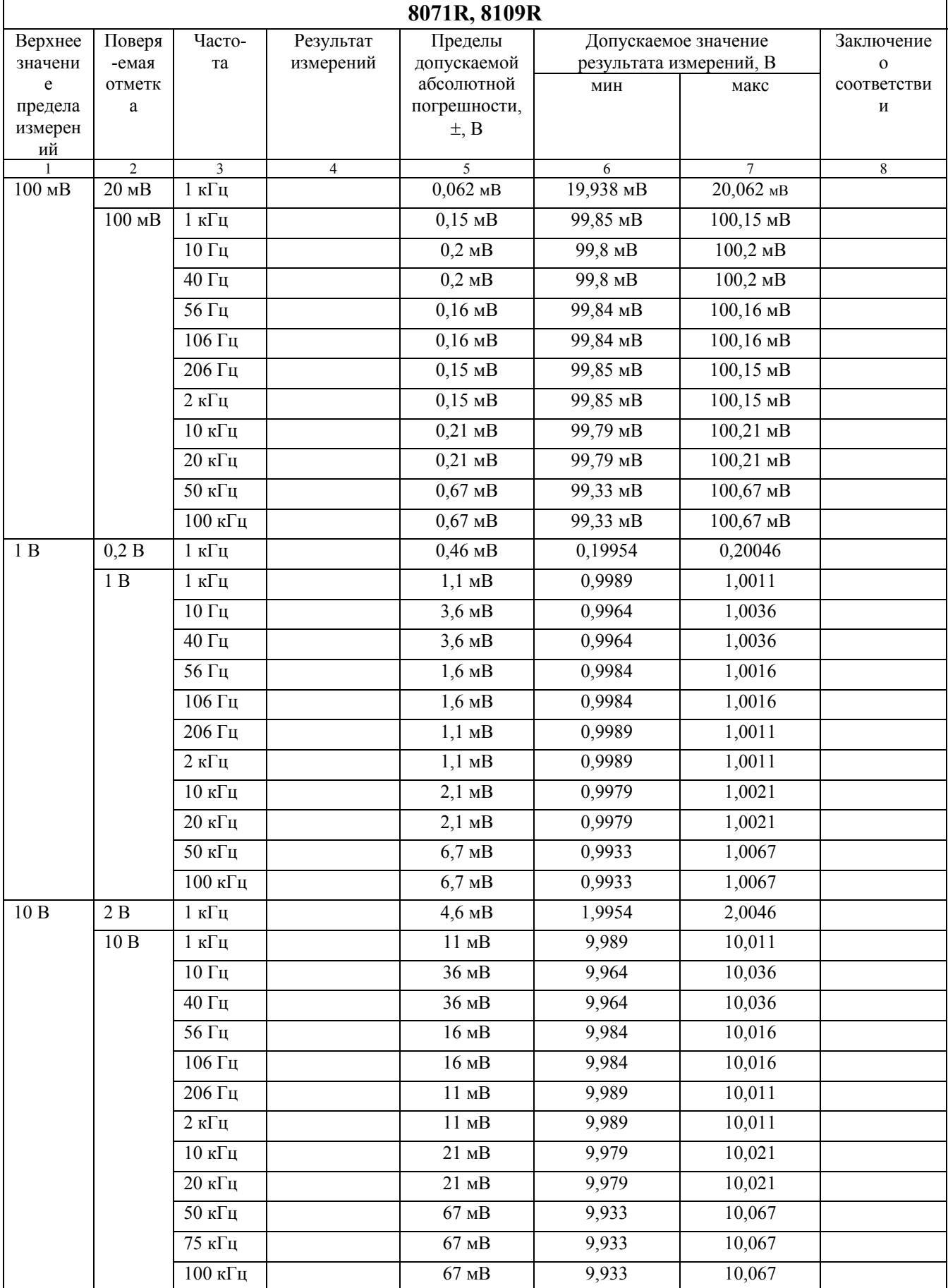

| . .               |                   |                   |                |                |        |                |   |
|-------------------|-------------------|-------------------|----------------|----------------|--------|----------------|---|
|                   | $\overline{2}$    | $\overline{3}$    | $\overline{4}$ | $\overline{5}$ | 6      | $\overline{7}$ | 8 |
| $100\ \mathrm{B}$ | 20 B              | $1$ к $\Gamma$ ц  |                | 48 мВ          | 19,952 | 20,048         |   |
|                   | $100\ \mathrm{B}$ | 1 к $\Gamma$ ц    |                | 0,12           | 99,88  | 100,12         |   |
|                   |                   | 10 Гц             |                | 0,37           | 99,63  | 100,37         |   |
|                   |                   | $40 \Gamma$ ц     |                | 0,37           | 99,63  | 100,37         |   |
|                   |                   | 56 Гц             |                | 0,18           | 99,82  | 100,18         |   |
|                   |                   | $106 \Gamma$ ц    |                | 0,18           | 99,82  | 100,18         |   |
|                   |                   | 206 Гц            |                | 0,12           | 99,88  | 100,12         |   |
|                   |                   | $2 \text{ кГц}$   |                | 0,12           | 99,88  | 100,12         |   |
|                   |                   | $10 \text{ к}$ Гц |                | 0,21           | 99,79  | 100,21         |   |
|                   |                   | $20 \text{ к}$ Гц |                | 0,21           | 99,79  | 100,21         |   |
| 1000 B            | 200 B             | 1 к $\Gamma$ ц    |                | 0,48           | 199,52 | 200,48         |   |
|                   | $700\;\mathrm{B}$ | 1 к $\Gamma$ ц    |                | 0,93           | 699,07 | 700,93         |   |
|                   |                   | 40 Гц             |                | 2,86           | 697,14 | 702,86         |   |
|                   |                   | 56 Гц             |                | 1,44           | 698,56 | 701,44         |   |
|                   |                   | 106 Гц            |                | 1,44           | 698,56 | 701,44         |   |
|                   |                   | 206 Гц            |                | 0,93           | 699,07 | 700,93         |   |
|                   |                   | $2 \text{ k}$ Гц  |                | 0,93           | 699,07 | 700,93         |   |
|                   |                   | $10 \text{ к}$ Гц |                | 1,62           | 698,38 | 701,62         |   |
|                   |                   | $20 \text{ кГц}$  |                | 1,62           | 698,38 | 701,62         |   |
|                   |                   |                   |                |                |        |                |   |

Продолжение таблицы 5

Таблица 6 – Режим измерений напряжения переменного тока мультиметров цифровых прецизионных 8080R, 8081R, 8104R

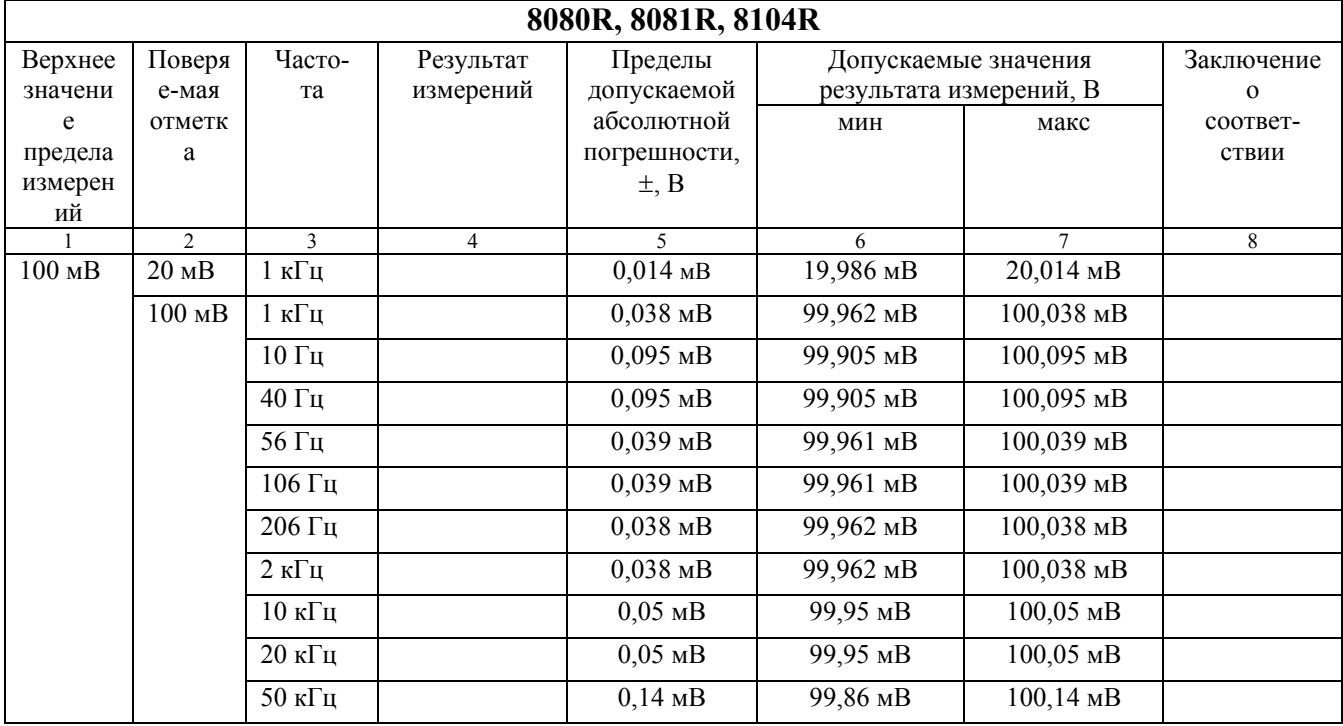

Продолжение таблицы 6

| $\mathbf{1}$      | $\overline{2}$    | $\overline{\mathbf{3}}$        | $\overline{4}$ | 5                       | $6\overline{6}$ | $\overline{7}$      | $\,8\,$ |
|-------------------|-------------------|--------------------------------|----------------|-------------------------|-----------------|---------------------|---------|
|                   |                   | $100$ к $\Gamma$ ц             |                | $0,14$ MB               | 99,86 MB        | $100,14 \text{ mB}$ |         |
| 1B                | 0,2B              | $1~\mathrm{k}\Gamma\mathrm{u}$ |                | $0,1$ MB                | 0,1999          | 0,2001              |         |
|                   | 1B                | 1 к $\Gamma$ ц                 |                | $0,26$ MB               | 0,99974         | 1,00026             |         |
|                   |                   | 10 $\Gamma$ ц                  |                | $0,75$ MB               | 0,99925         | 1,00075             |         |
|                   |                   | 40 $\Gamma$ ц                  |                | $0,75$ MB               | 0,99925         | 1,00075             |         |
|                   |                   | 56 $\Gamma$ ц                  |                | $0,36$ MB               | 0,99964         | 1,00036             |         |
|                   |                   | $106 \Gamma$ ц                 |                | $0,36$ MB               | 0,99964         | 1,00036             |         |
|                   |                   | 206 Гц                         |                | $0,26$ MB               | 0,99974         | 1,00026             |         |
|                   |                   | $2 \text{ кГц}$                |                | $0,26$ MB               | 0,99974         | 1,00026             |         |
|                   |                   | $10 \text{ к}$ Гц              |                | $0,5$ MB                | 0,9995          | 1,0005              |         |
|                   |                   | $20 \text{ кГц}$               |                | $0,5$ MB                | 0,9995          | 1,0005              |         |
|                   |                   | $50$ к $\Gamma$ ц              |                | $1,4$ MB                | 0,9986          | 1,0014              |         |
|                   |                   | $100$ к $\Gamma$ ц             |                | $1,4 \text{ MB}$        | 0,9986          | 1,0014              |         |
|                   |                   | $400$ к $\Gamma$ ц             |                | 40,6 мВ                 | 0,9594          | 1,0406              |         |
|                   |                   | $1$ МГц                        |                | 40,6 мВ                 | 0,9594          | 1,0406              |         |
| $10\ \mathrm{B}$  | 2B                | 1 к $\Gamma$ ц                 |                | $1 \text{ }\mathrm{MB}$ | 1,999           | 2,001               |         |
|                   | 10B               | $1~\mathrm{k}\Gamma\mathrm{u}$ |                | $2,6$ MB                | 9,9974          | 10,0026             |         |
|                   |                   | 10 Гц                          |                | $7,5$ MB                | 9,9925          | 10,0075             |         |
|                   |                   | 40 Гц                          |                | $7,5$ MB                | 9,9925          | 10,0075             |         |
|                   |                   | 56 $\Gamma$ ц                  |                | $3,6$ MB                | 9,9964          | 10,0036             |         |
|                   |                   | 106 Гц                         |                | $3,6$ MB                | 9,9964          | 10,0036             |         |
|                   |                   | 206 Гц                         |                | $2,6$ MB                | 9,9974          | 10,0026             |         |
|                   |                   | 2 к $\Gamma$ ц                 |                | $2,6$ MB                | 9,9974          | 10,0026             |         |
|                   |                   | $10 \text{ кГц}$               |                | $5$ $MB$                | 9,995           | 10,005              |         |
|                   |                   | $20 \text{ кГц}$               |                | 5mB                     | 9,995           | 10,005              |         |
|                   |                   | $50$ к $\Gamma$ ц              |                | $14$ м $\mathbf B$      | 9,986           | 10,014              |         |
|                   |                   | $\overline{100}$ к $\Gamma$ ц  |                | $14$ м $\mathbf B$      | 9,986           | 10,014              |         |
|                   |                   | 150 к $\Gamma$ ц               |                | 406 мВ                  | 9,594           | 10,406              |         |
|                   |                   | $200$ к $\Gamma$ ц             |                | 406 мВ                  | 9,594           | 10,406              |         |
| $100\ \mathrm{B}$ | 20 B              | 1 к $\Gamma$ ц                 |                | 13 мВ                   | 19,987          | 20,013              |         |
|                   | $100\ \mathrm{B}$ | 1 к $\Gamma$ ц                 |                | 37 MB                   | 99,963          | 100,037             |         |
|                   |                   | 10 Гц                          |                | 95 MB                   | 99,905          | 100,095             |         |
|                   |                   | 40 Гц                          |                | 95 MB                   | 99,905          | 100,095             |         |
|                   |                   | 56 Гц                          |                | 39 MB                   | 99,961          | 100,039             |         |
|                   |                   | 106 Гц                         |                | 39 MB                   | 99,961          | 100,039             |         |
|                   |                   | 206 Гц                         |                | 37 MB                   | 99,963          | 100,037             |         |
|                   |                   | 2 к $\Gamma$ ц                 |                | 37 MB                   | 99,963          | 100,037             |         |
|                   |                   | $10 \text{ к}$ Гц              |                | $60$ м $B$              | 99,94           | 100,06              |         |
|                   |                   | $20 \text{ к}$ Гц              |                | $60$ MB                 | 99,94           | 100,06              |         |
|                   |                   | $30 \text{ кГц}$               |                | 170 мВ                  | 99,83           | 100,17              |         |
|                   |                   | $50~\text{k}\Gamma\textsc{h}$  |                | $170$ м $\rm{B}$        | 99,83           | 100,17              |         |

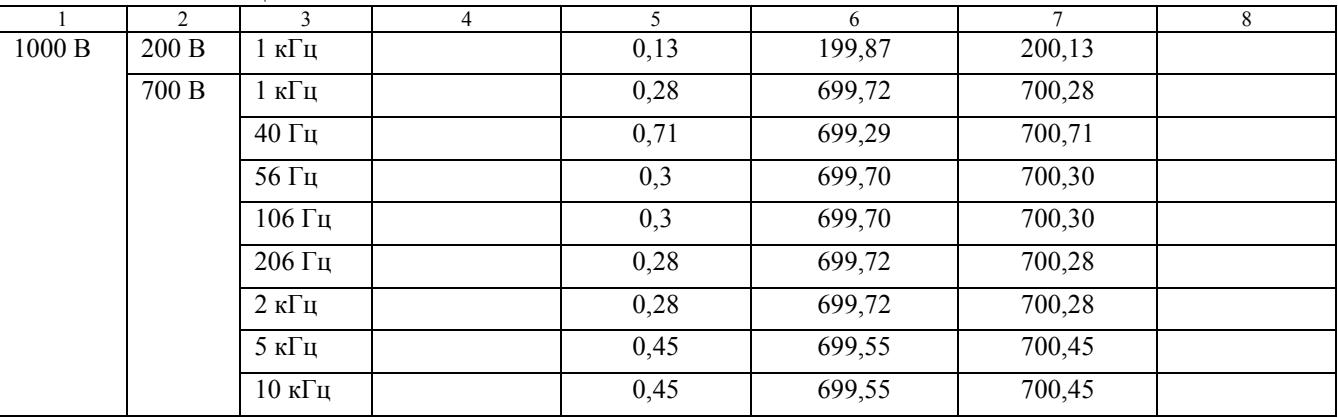

Окончание таблицы 6

Результаты поверки мультиметров 8071R, 8109R считать положительными, если в диапазоне измерений напряжения переменного тока от 0 до 1000 В в диапазоне частот от 10 Гц до 100 кГц измеренные значения находятся в пределах, указанных в колонках 6, 7 таблицы 5. В противном случае мультиметр бракуется.

Результаты поверки мультиметров 8080R, 8081R, 8104R считать положительными, если в диапазоне измерений напряжения переменного тока от 0 до 1000 В в диапазоне частот от 10 Гц до 1 МГц измеренные значения находятся в пределах, указанных в колонках 6, 7 таблицы 6. В противном случае мультиметр бракуется.

### **7.3.3 Определение абсолютной погрешности измерений силы постоянного тока**

Определение абсолютной погрешности измерений силы постоянного тока проиводить методом прямых измерений с помощью калибратора многофункционального 3041R.

Измерения проводить в следующем порядке:

- 1) выставить нуль мультиметра. Выбрать режим измерения силы постоянного тока, нажав кнопку DCI. Входы мультиметра I+; I- должны быть открытыми, без подключенных проводов. Выбрать режим «авто» диапазона, нажав кнопку Range Auto ( убедитесь что функция «авто» диапазона установлена, надпись Range Auto появилась на дисплее), затем запустить установку нуля, нажав кнопку NULL;
- 2) подключить к входу поверяемого мультиметра калибратор многофункциональный 3041R;
- 3) перевести калибратор в режим воспроизведения силы постоянного тока;
- 4) установить на выходе калибратора силу постоянного тока 100 мкА для мультиметров 8071R, 8109R, 8080R или 10 нА (диапазоны от 10 нА до 10 мкА, выход электрометра) для мультиметров 8081R, 8104R;
- 5) запустить процесс измерений;
- 6) снять показания поверяемого мультиметра в точках, указанных в колонке 2 таблицы 7 (для мультиметров 8071R, 8109R) или в колонке 2 таблицы 8 (для мультиметров 8080R) или в колонке 2 таблицы 9 (для мультиметров 8081R, 8104R);
- 7) определить допустимые значения результатов измерений. Результаты измерений мультиметров 8071R, 8109R записать в графу 3 таблицы 7. Результаты измерений мультиметров 8080R записать в графу 3 таблицы 8. Результаты измерений мультиметров 8081R, 8104R записать в графу 3 таблицы 9.

| 8071R, 8109R     |                  |                                                               |                        |                               |                  |              |  |  |  |
|------------------|------------------|---------------------------------------------------------------|------------------------|-------------------------------|------------------|--------------|--|--|--|
| Верхнее          | Поверяе-         | Заключение о<br>Результаты<br>Пределы<br>Допускаемые значения |                        |                               |                  |              |  |  |  |
| значение         | мая              | измерений                                                     | допускаемой            | результата измерений, А       |                  | соответствии |  |  |  |
| предела          | отметка          |                                                               | абсолютной             | МИН                           | макс             |              |  |  |  |
| измерений        |                  |                                                               | погрешности, ±,        |                               |                  |              |  |  |  |
|                  |                  |                                                               | A                      |                               |                  |              |  |  |  |
| $\mathbf{1}$     | $\overline{2}$   | $\overline{3}$                                                | $\overline{4}$         | 5                             | 6                | $\tau$       |  |  |  |
| $100$ мк $A$     | 0 <sub>MKA</sub> |                                                               | $14.10^{-4}$ MKA       | $-14.10^{-4}$ MKA             | $14.10^{-4}$ MKA |              |  |  |  |
|                  | 100 мкА          |                                                               | $54.10^{-4}$ MKA       | 99,99946 мкА                  | 100,00054 мкА    |              |  |  |  |
|                  | $-100$ MKA       |                                                               | $54.10^{-4}$ MKA       | $-100,00054$ MKA              | -99,99946 мкА    |              |  |  |  |
| 1 <sub>M</sub> A | 0 <sub>MA</sub>  |                                                               | $14.10^{-6}$ MA        | $-14.10^{-6}$ MA              | $14.10^{-6}$ MA  |              |  |  |  |
|                  | 1 <sub>M</sub> A |                                                               | $54.10^{-6}$ MA        | 0,999946 мА                   | 1,000054 мА      |              |  |  |  |
|                  | $-1$ MA          |                                                               | $54.10^{-6}$ MA        | $-1,000054$ MA                | $-0,999946$ мА   |              |  |  |  |
| $10$ м $A$       | 0 <sub>MA</sub>  |                                                               | $140 \cdot 10^{-6}$ MA | $-140.10^{-6}$ MA             | $140.10^{-6}$ MA |              |  |  |  |
|                  | 10 MA            |                                                               | $690.10^{-6}$ MA       | 9,99931 мА                    | 10,00069 мА      |              |  |  |  |
|                  | $-10$ MA         |                                                               | $690.10^{-6}$ MA       | $-10,00069$ MA                | -9,99931 мА      |              |  |  |  |
| $100$ м $A$      | 0 <sub>MA</sub>  |                                                               | $0,0022$ MA            | $-0,0022$ MA                  | $0,0022$ MA      |              |  |  |  |
|                  | $100$ м $A$      |                                                               | $0,0193$ MA            | 99,9807 MA                    | 100,0193 мА      |              |  |  |  |
|                  | $-100$ MA        |                                                               | $0,0193$ MA            | $-100,0193$ MA                | -99,9807 MA      |              |  |  |  |
| 1A               | 0A               |                                                               | $45.10^{-6}$           | $-45.10^{-6}$                 | $45.10^{-6}$     |              |  |  |  |
|                  | 1A               |                                                               | $901 \cdot 10^{-6}$    | 0,999099                      | 1,000901         |              |  |  |  |
|                  | $-1$ A           |                                                               | $901 \cdot 10^{-6}$    | $-1,000901$                   | $-0,999099$      |              |  |  |  |
| 10A              | 0 A              |                                                               | $1,2.10^{-3}$          | $-1,2\cdot\overline{10^{-3}}$ | $1,2.10^{-3}$    |              |  |  |  |
|                  | 10 A             |                                                               | 0,02453                | 9,97547                       | 10,02453         |              |  |  |  |
|                  | $-10A$           |                                                               | 0,02453                | $-10,02453$                   | $-9,97547$       |              |  |  |  |
| 30 A             | 0 A              |                                                               | 0,015                  | $-0,015$                      | 0,015            |              |  |  |  |
|                  | 30 A             |                                                               | 0,10833                | 29,89167                      | 30,10833         |              |  |  |  |
|                  | $-30$ A          |                                                               | 0,10833                | $-30,10833$                   | -29,89167        |              |  |  |  |

Таблица 7 - Режим измерений силы постоянного тока мультиметров цифровых прецизионных 8071R, 8109R

Таблица 8 - Режим измерений силы постоянного тока мультиметров цифровых прецизионных 8080R

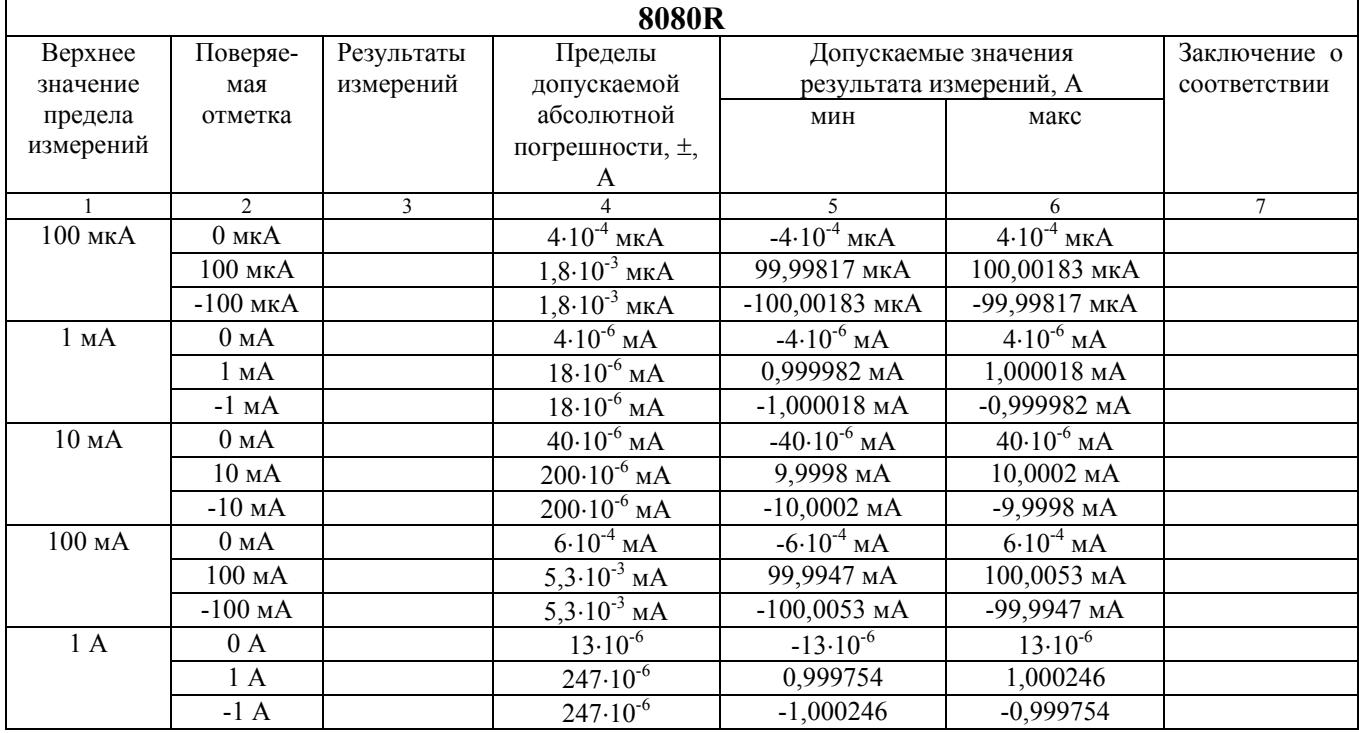

Продолжение таблицы 8

| 10A | 0 A     | $3,5.10^{-4}$        | $-3,5.10^{-4}$        | $3,5.10^{-4}$        |  |
|-----|---------|----------------------|-----------------------|----------------------|--|
|     | 10A     | $5,96.10^{-3}$       | 9,99404               | 10,00596             |  |
|     | $-10A$  | $5,96 \cdot 10^{-3}$ | $-10,00596$           | $-9,99404$           |  |
| 30A | 0 A     | $4,35 \cdot 10^{-3}$ | $-4,35 \cdot 10^{-3}$ | $4,35 \cdot 10^{-3}$ |  |
|     | 30A     | 0,02727              | 29,97273              | 30,02727             |  |
|     | $-30$ A | 0,02727              | $-30,02727$           | $-29,97273$          |  |

Таблица 9 - Режим измерений силы постоянного тока мультиметров цифровых прецизионных 8081R, 8104R

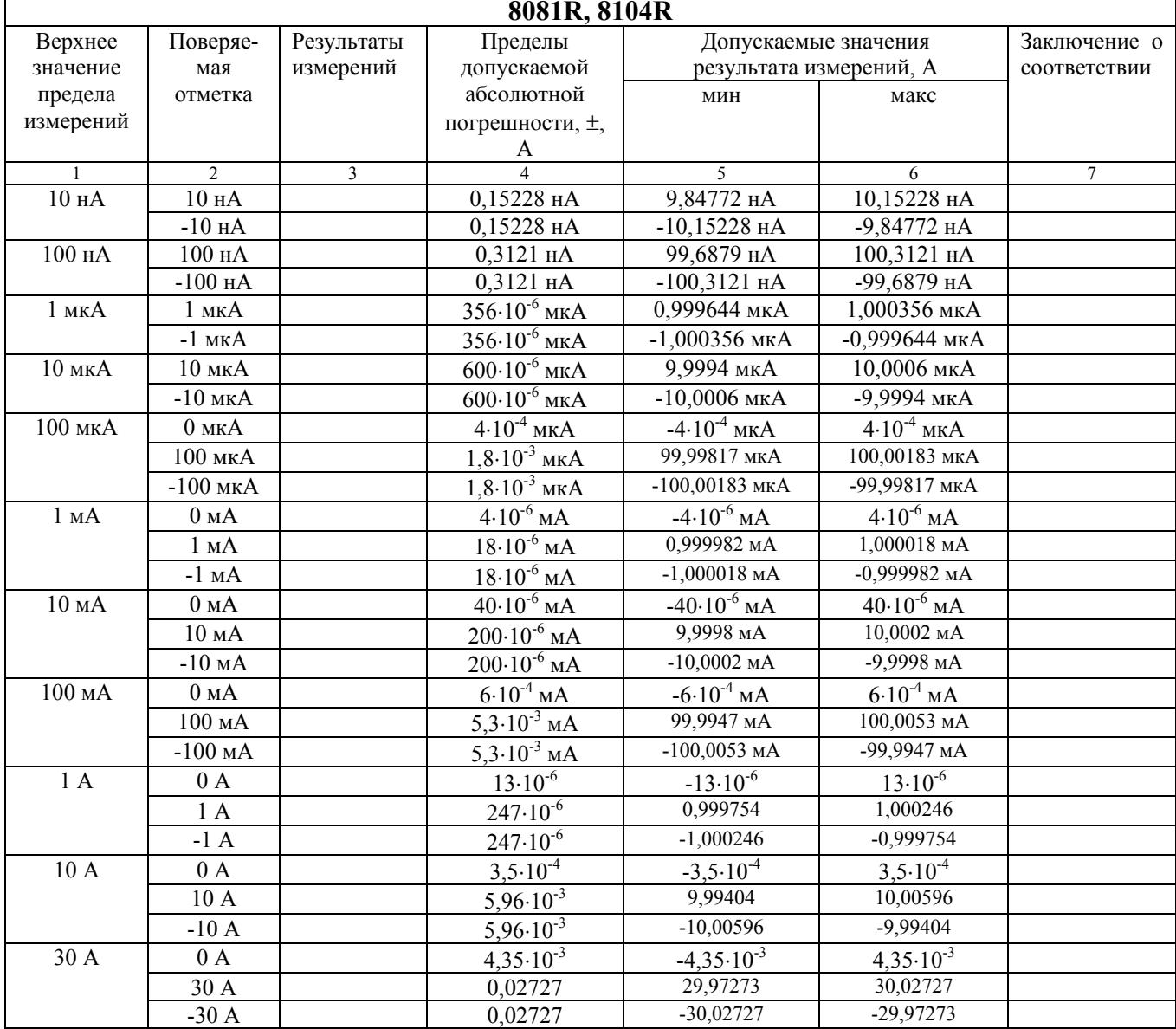

Результаты поверки мультиметров 8071R, 8109R считать положительными, если в диапазоне измерений силы постоянного тока от 100 мкА до 30 А измеренные значения находятся в пределах, указанных в колонках 5, 6 таблицы 7. В противном случае мультиметр бракуется.

Результаты поверки мультиметров 8080R считать положительными, если в диапазоне измерений силы постоянного тока от 100 мкА до 30 А измеренные значения находятся в пределах, указанных в колонках 5, 6 таблицы 8. В противном случае мультиметр бракуется.

Результаты поверки мультиметров 8081R, 8104R считать положительными, если в диапазоне измерений силы постоянного тока от 10 нА до 30 А измеренные значения находятся в пределах, указанных в колонках 5, 6 таблицы 9. В противном случае мультиметр бракуется.

## 7.3.4 Определение абсолютной погрешности измерений силы переменного тока

Определение абсолютной погрешности измерений силы переменного тока проводить методом прямых измерений с помощью калибратора многофункционального 3041R.

Измерения проводить в следующем порядке:

- 1) подключить к входу поверяемого мультиметра калибратор многофункциональный 3041R;
- 2) перевести калибратор в режим воспроизведения силы переменного тока;
- 3) установить на выходе калибратора силу переменного тока 20 мкА при частоте 1 кГц;
- 4) запустить процесс измерений:
- 5) снять показания поверяемого мультиметра в точках, указанных в колонках 2,3 таблицы 10 (для мультиметров 8071R, 8109R) или в колонках 2,3 таблицы 11 (для мультиметров 8080R, 8081R, 8104R);
- 6) определить допустимые значения результатов измерений.

Результаты измерений мультиметров 8071R, 8109R записать в графу 4 таблицы 10. Результаты измерений мультиметров 8080R, 8081R, 8104R записать в графу 4 таблицы 11.

Таблица 10 – Режим измерений силы переменного тока мультиметров цифровых прецизионных 8071R, 8109R

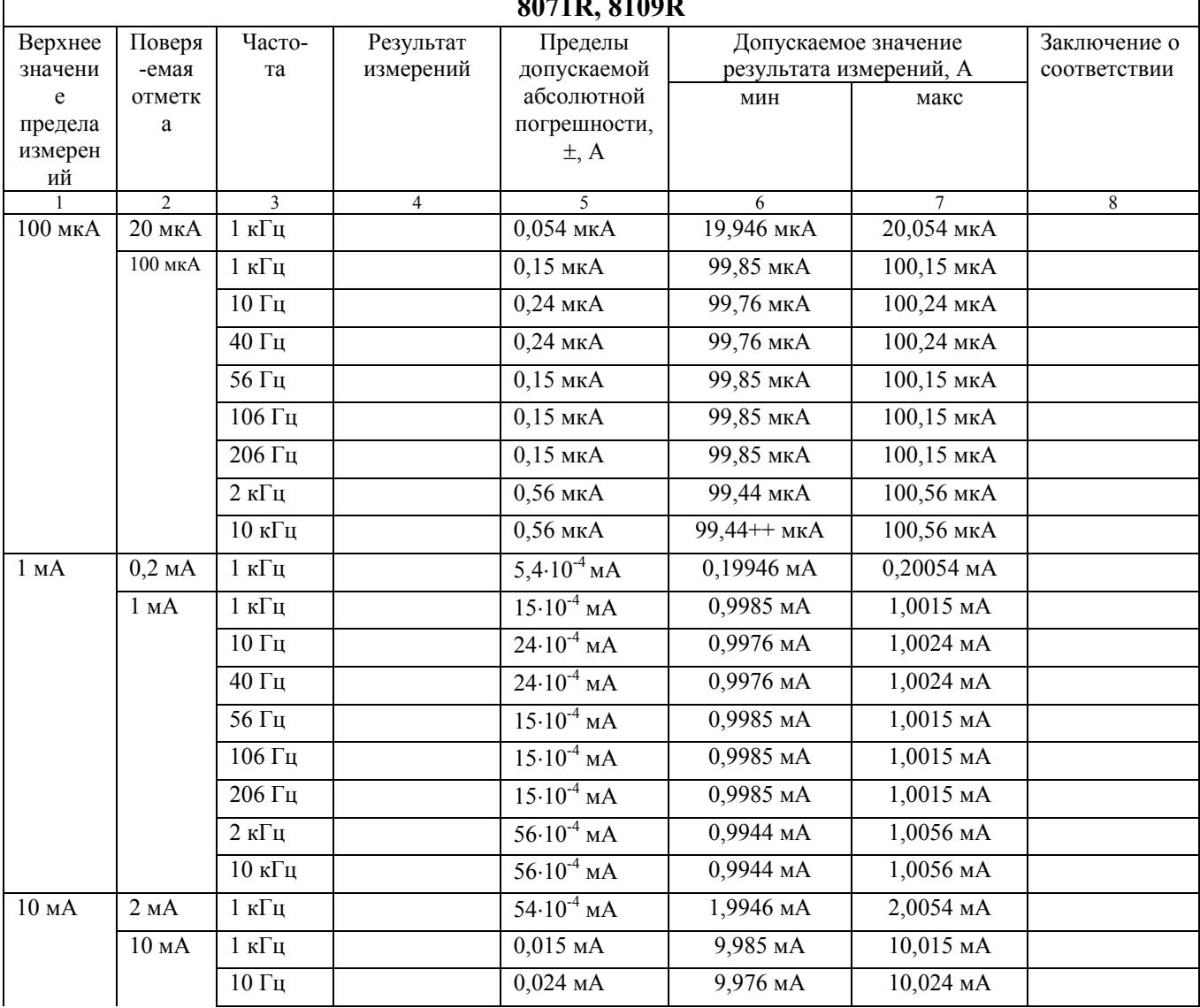

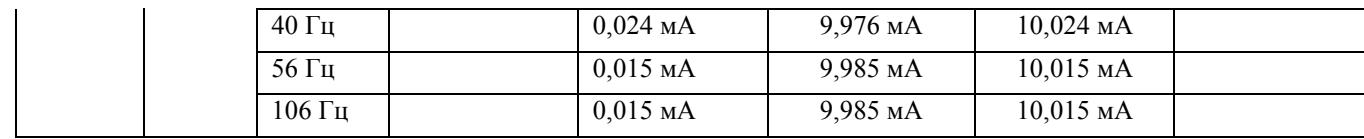

|             |                  | ттродолжение таолицы то        |                              |                            |                             |   |
|-------------|------------------|--------------------------------|------------------------------|----------------------------|-----------------------------|---|
|             | 2                | $\overline{4}$<br>206 Гц       | $\overline{5}$<br>$0,015$ MA | $\overline{6}$<br>9,985 мА | $\overline{7}$<br>10,015 мА | 8 |
|             |                  | 2 к $\Gamma$ ц                 | 0,056 мА                     | 9,944 мА                   | 10,056 мА                   |   |
|             |                  | $10 \text{ к}$ Гц              | $0,056$ MA                   | 9,944 мА                   | 10,056 мА                   |   |
| $100$ м $A$ | $20$ м $A$       | 1 к $\Gamma$ ц                 | $0,054$ MA                   | 19,946 мА                  | 20,054 мА                   |   |
|             | $100$ мА         | 1 к $\Gamma$ ц                 | $0,15$ MA                    | 99,85 MA                   | 100,15 мА                   |   |
|             |                  | $\overline{10}$ Гц             | $0,24$ MA                    | 99,76 мА                   | 100,24 мА                   |   |
|             |                  | 40 $\Gamma$ ц                  | $0,24$ MA                    | 99,76 MA                   | 100,24 мА                   |   |
|             |                  | 56 $\Gamma$ ц                  | $0,15$ MA                    | 99,85 MA                   | 100,15 мА                   |   |
|             |                  | 106 Гц                         | $0,15$ MA                    | 99,85 MA                   | 100,15 мА                   |   |
|             |                  | 206 Гц                         | $0,15$ MA                    | 99,85 MA                   | 100,15 мА                   |   |
|             |                  | 2 к $\Gamma$ ц                 | $0,56$ MA                    | 99,44 мА                   | 100,56 мА                   |   |
|             |                  |                                |                              |                            |                             |   |
|             |                  | $10~\text{к} \Gamma \text{ц}$  | $0,56$ MA                    | 99,44 мА<br>0,199918       | 100,56 мА<br>0,200082       |   |
| 1A          | 0,2A             | 1 к $\Gamma$ ц                 | 0,00082                      |                            |                             |   |
|             | $1\ \mathrm{A}$  | 1 к $\Gamma$ ц                 | 0,0021                       | 0,9979                     | 1,0021                      |   |
|             |                  | $\overline{10}$ Гц             | 0,0037                       | 0,9963                     | 1,0037                      |   |
|             |                  | 40 Гц                          | 0,0037                       | 0,9963                     | 1,0037                      |   |
|             |                  | 56 $\Gamma$ ц                  | 0,0021                       | 0,9979                     | 1,0021                      |   |
|             |                  | 106 Гц                         | 0,0021                       | 0,9979                     | 1,0021                      |   |
|             |                  | 206 Гц                         | 0,0021                       | 0,9979                     | 1,0021                      |   |
|             |                  | 2 к $\Gamma$ ц                 | 0,0062                       | 0,9938                     | 1,0062                      |   |
|             |                  | $10~\text{к} \Gamma \text{ц}$  | 0,0062                       | 0,9938                     | 1,0062                      |   |
| $10 A$      | $2\ \mathrm{A}$  | $1~\mathrm{k}\Gamma\mathrm{u}$ | 0,0224                       | 1,9776                     | 2,0224                      |   |
|             | $10\ \mathrm{A}$ | 1 к $\Gamma$ ц                 | 0,072                        | 9,928                      | 10,072                      |   |
|             |                  | 10 Гц                          | 0,057                        | 9,943                      | 10,057                      |   |
|             |                  | 40 Гц                          | 0,057                        | 9,943                      | 10,057                      |   |
|             |                  | 56 $\Gamma$ ц                  | 0,072                        | 9,928                      | 10,072                      |   |
|             |                  | 106 Гц                         | 0,072                        | 9,928                      | 10,072                      |   |
|             |                  | 206 Гц                         | 0,072                        | 9,928                      | 10,072                      |   |
| 30 A        | 2A               | 1 к $\Gamma$ ц                 | 0,0424                       | 1,9576                     | 2,0424                      |   |
|             | 30 A             | 1 к $\Gamma$ ц                 | 0,216                        | 29,784                     | 30,216                      |   |
|             |                  | $10 \Gamma$ ц                  | 0,171                        | 29,829                     | 30,171                      |   |
|             |                  | 40 Гц                          | 0,171                        | 29,829                     | 30,171                      |   |
|             |                  | 56 Гц                          | 0,216                        | 29,784                     | 30,216                      |   |
|             |                  | 106 Гц                         | 0,216                        | 29,784                     | 30,216                      |   |
|             |                  | 206 $\Gamma$ ц                 | 0,216                        | 29,784                     | 30,216                      |   |
|             |                  |                                |                              |                            |                             |   |

Продолжение таблицы 10

Таблица 11 – Режим измерений силы переменного тока мультиметров цифровых прецизионных 8080R, 8081R, 8104R

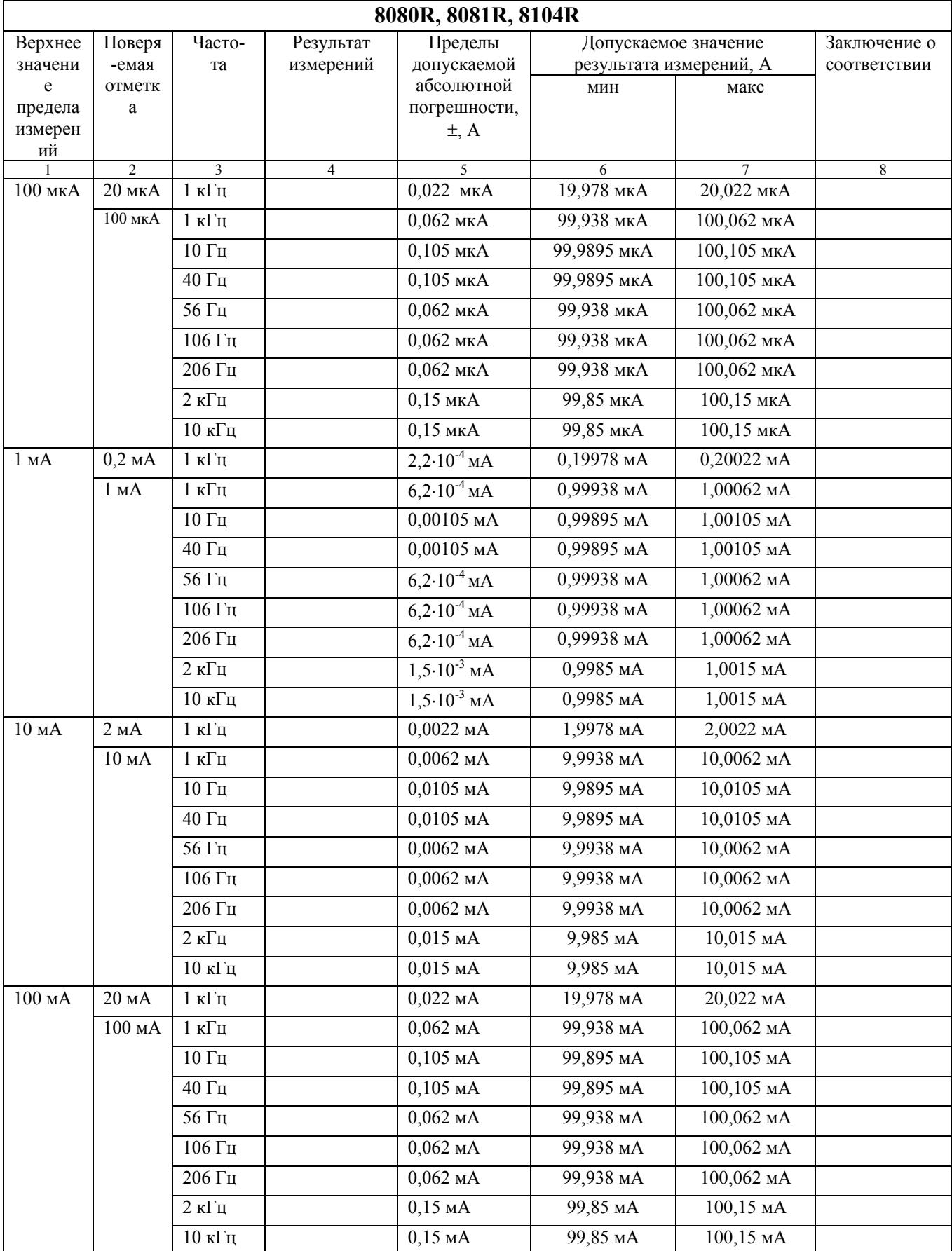

| $\frac{1}{1}$    |                  | $\frac{1}{3}$     |                |                |                 |                |                |
|------------------|------------------|-------------------|----------------|----------------|-----------------|----------------|----------------|
|                  | $\overline{2}$   |                   | $\overline{4}$ | $\overline{5}$ | $6\overline{6}$ | $\overline{7}$ | $\overline{8}$ |
| 1A               | $0,2 \text{ A}$  | 1 к $\Gamma$ ц    |                | $2,9.10^{4}$   | 0,19971         | 0,20029        |                |
|                  | 1A               | 1 к $\Gamma$ ц    |                | $8,5.10^{4}$   | 0,99915         | 1,00085        |                |
|                  |                  | $10 \Gamma$ ц     |                | $1,3.10^{3}$   | 0,9987          | 1,0013         |                |
|                  |                  | $40 \Gamma$ ц     |                | $1,3.10^{-3}$  | 0,9987          | 1,0013         |                |
|                  |                  | 56 Гц             |                | $8,5.10^{4}$   | 0,99915         | 1,00085        |                |
|                  |                  | 106 Гц            |                | $8,5.10^{4}$   | 0,99915         | 1,00085        |                |
|                  |                  | 206 $\Gamma$ ц    |                | $8,5.10^{-4}$  | 0,99915         | 1,00085        |                |
|                  |                  | $2 \text{ кГц}$   |                | $1,8.10^{-3}$  | 0,9982          | 1,0018         |                |
|                  |                  | $10 \text{ к}$ Гц |                | $1,8.10^{-3}$  | 0,9982          | 1,0018         |                |
| 10A              | 2A               | $1$ к $\Gamma$ ц  |                | $5,4.10^{-3}$  | 1,9946          | 2,0054         |                |
|                  | $10\ \mathrm{A}$ | 1 к $\Gamma$ ц    |                | 0,015          | 9,985           | 10,015         |                |
|                  |                  | $10 \Gamma$ ц     |                | 0,02           | 9,98            | 10,02          |                |
|                  |                  | $40 \Gamma$ ц     |                | 0,02           | 9,98            | 10,02          |                |
|                  |                  | 56 Гц             |                | 0,015          | 9,985           | 10,015         |                |
|                  |                  | $106 \Gamma$ ц    |                | 0,015          | 9,985           | 10,015         |                |
|                  |                  | 206 Гц            |                | 0,015          | 9,985           | 10,015         |                |
| $30\ \mathrm{A}$ | 2 A              | 1 к $\Gamma$ ц    |                | 0,0114         | 1,9886          | 2,0114         |                |
|                  | 30A              | 1 к $\Gamma$ ц    |                | 0,045          | 29,955          | 30,045         |                |
|                  |                  | 10 Гц             |                | 0,06           | 29,94           | 30,06          |                |
|                  |                  | $40 \Gamma$ ц     |                | 0,06           | 29,94           | 30,06          |                |
|                  |                  | 56 Гц             |                | 0,045          | 29,955          | 30,045         |                |
|                  |                  | 106 $\Gamma$ ц    |                | 0,045          | 29,955          | 30,045         |                |
|                  |                  | 206 $\Gamma$ ц    |                | 0,045          | 29,955          | 30,045         |                |

Продолжение таблицы 11

Результаты поверки мультиметров 8071R, 8109R считать положительными, если в диапазоне измерений силы переменного тока от 0 до 30 А в диапазоне частот от 10 Гц до 10 кГц измеренные значения находятся в пределах, указанных в колонках 6, 7 таблицы 10. В противном случае мультиметр бракуется.

Результаты поверки мультиметров 8080R, 8081R, 8104R считать положительными, если в диапазоне измерений силы переменного тока от 0 до 30 А в диапазоне частот от 10  $\Gamma$ ц до 10 кГц измеренные значения находятся в пределах, указанных в колонках 6, 7 таблицы 11. В противном случае мультиметр бракуется.

## **7.3.5 Определение абсолютной погрешности измерений электрического сопротивления постоянному току**

7.3.5.1 Определение абсолютной погрешности измерений электрического сопротивления постоянному току мультиметров цифровых прецизионных 8071R, 8109R проводить методом прямых измерений с помощью калибратора многофункционального 5720А. В диапазоне измерений от 1 Ом до 100 кОм измерения провести по 4-х проводной схеме подключения. В диапазоне измерений от 100 кОм до 10 МОм измерения провести по 2-х проводной схеме подключения.

Измерения проводить в следующем порядке:

1) установить нуль мультиметра. Подключить провода к входу мультиметра V+; V- и закоротить для 2-х проводной схемы поключения. Подключить провода к входу мультиметра V+; V-; I+; I- и закоротить для 4-х проводной схемы подключения. Выбрать режим «авто» диапазона, нажав кнопку Range Auto ( убедитесь что функция «авто» диапазона установлена, надпись Range Auto появилась на дисплее), затем запустить

установку нуля, нажав кнопку NULL. Установка нуля производится для 2-х проводной схемы и 4-х проводной схемы отдельно перед началом измерений;

- 2) подключить к входу поверяемого мультиметра калибратор;
- 3) перевести калибратор в режим воспроизведения сопротивления постоянному току;
- 4) установить на выходе калибратора сопротивление величиной 10 Ом;
- 5) запустить процесс измерений;
- 6) снять показания поверяемого мультиметра;
- 7) рассчитать абсолютную погрешность измерений по формуле (1):

$$
\Delta = R_{H3M} - R_{K},\tag{1}
$$

где  $R_{\mu 3M}$ , - результат измерений, Ом;

 $R_{k}$  – показание калибратора, Ом;

8) определить допустимые значения результатов измерений. Результаты измерений и вычислений записать в таблицу 12.

Таблица 12 – Режим измерений сопротивления постоянному току мультиметров цифровых прецизионных **8071R, 8109R**

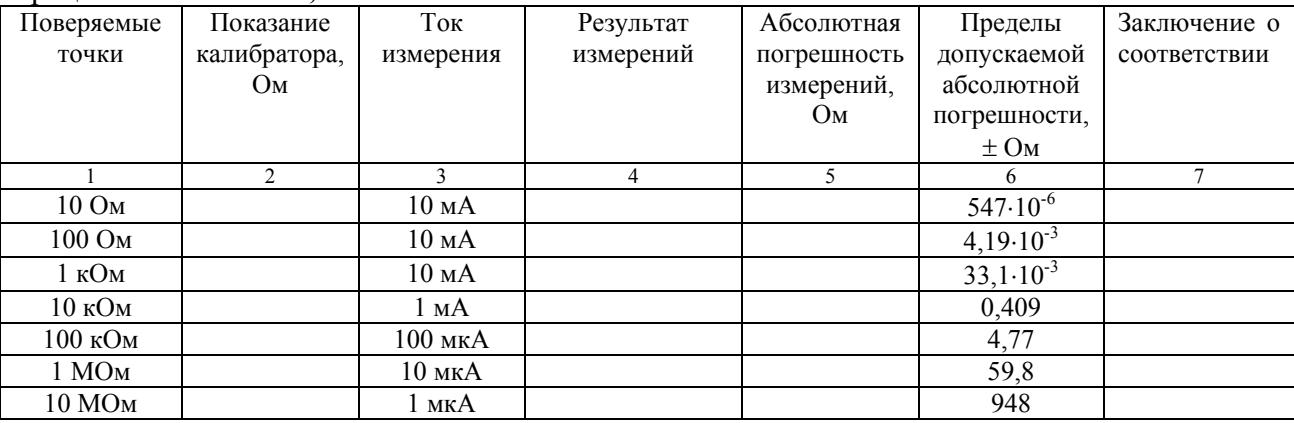

Результаты поверки мультиметров 8071R, 8109R считать положительными, если в диапазоне измерений сопротивления постоянному току от 10 Ом до 10 МОм значения абсолютной погрешности находятся в пределах, указанных в колонке 6 таблицы 12. В противном случае мультиметр бракуется.

7.3.5.2 Определение абсолютной погрешности измерений электрического сопротивления постоянному току мультиметров цифровых прецизионных 8080R**,** 8081R, 8104R проводить методом прямых измерений с помощью калибратора многофункционального 5720А**.** В диапазоне измерений от 1 Ом до 100 кОм измерения провести по 4-х проводной схеме подключения. В диапазоне измерений от 100 кОм до 10 МОм измерения провести по 2-х проводной схеме подключения.

Измерения проводить в следующем порядке:

1) установить нуль мультиметра. Подключить провода к входу мультиметра V+; V- и закоротить для 2-х проводной схеме, подключить провода к входу мультиметра V+; V-; I+; I- и закоротить для 4-х проводной схемы подключения. Выбрать режим «авто» диапазона, нажав кнопку Range Auto ( убедитесь что функция «авто» диапазона установлена, надпись Range Auto появилась на дисплее), затем запустить установку нуля, нажав кнопку NULL. Процесс установления нуля займет 45-50 с.

Установка нуля производиться для 2-х проводной схемы и 4-х проводной схемы отдельно перед началом измерений;

- 2) подключить к входу поверяемого мультиметра калибратор;
- 3) перевести калибратор в режим воспроизведения сопротивления постоянному току;
- 4) установить на выходе калибратора сопротивление величиной 1 Ом;
- 5) запустить процесс измерений;
- 6) снять показания поверяемого мультиметра;
- 7) провести измерения по п.п.  $1 5$  для остальных отметок из таблицы 13;
- 8) рассчитать абсолютную погрешность измерений по формуле (1). Результаты измерений и вычислений записать в таблицу 13.

Таблица 13 – Режим измерений сопротивления постоянному току мультиметров цифровых прецизионных **8080R, 8081R, 8104R**

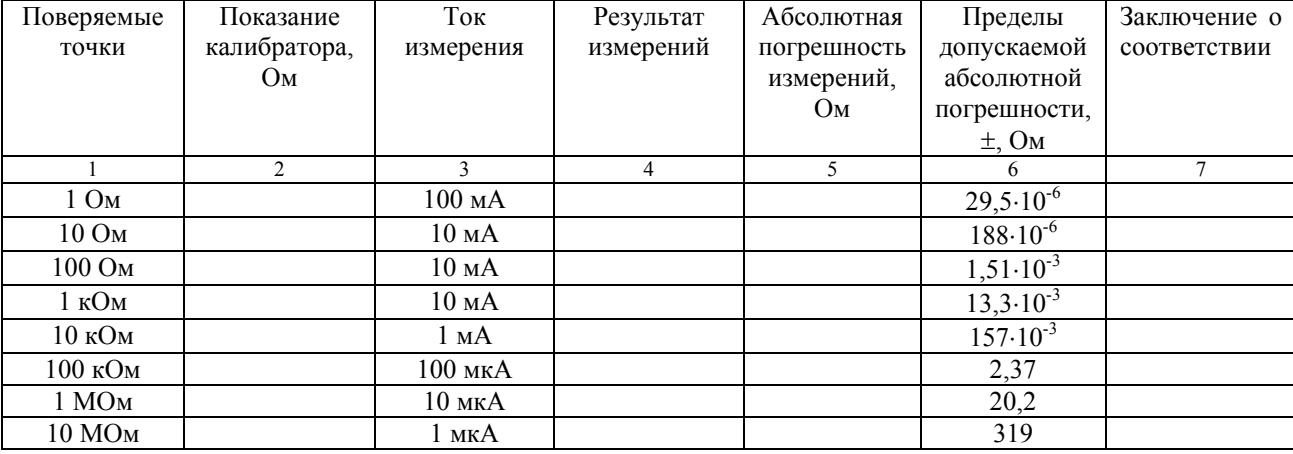

Результаты поверки мультиметров 8080R**,** 8081R, 8104R считать положительными, если в диапазоне измерений сопротивления постоянному току от 1 Ом до 10 МОм значения абсолютной погрешности находятся в пределах, указанных в колонке 6 таблицы 13. В противном случае мультиметр бракуется.

7.3.5.3 Определение абсолютной погрешности измерений электрического сопротивления постоянному току мультиметров цифровых прецизионных 8081R, 8104R (режим электрометр) проводить методом прямых измерений с помощью калибратора постоянного тока НК4-1.

Измерения проводить в следующем порядке:

- 1) подключить к входу поверяемого мультиметра калибратор постоянного тока НК4-1;
- 2) перевести калибратор в режим воспроизведения сопротивления постоянному току;
- 3) установить на выходе калибратора сопротивление величиной 5 МОм;
- 4) запустить процесс измерений;
- 5) снять показания поверяемого прибора;
- 6) провести измерения по п.п.  $1 5$  для остальных отметок из таблицы 14;
- 7) рассчитать абсолютную погрешность измерений по формуле (1).
	- Результаты измерений и вычислений записать в таблицу 14.

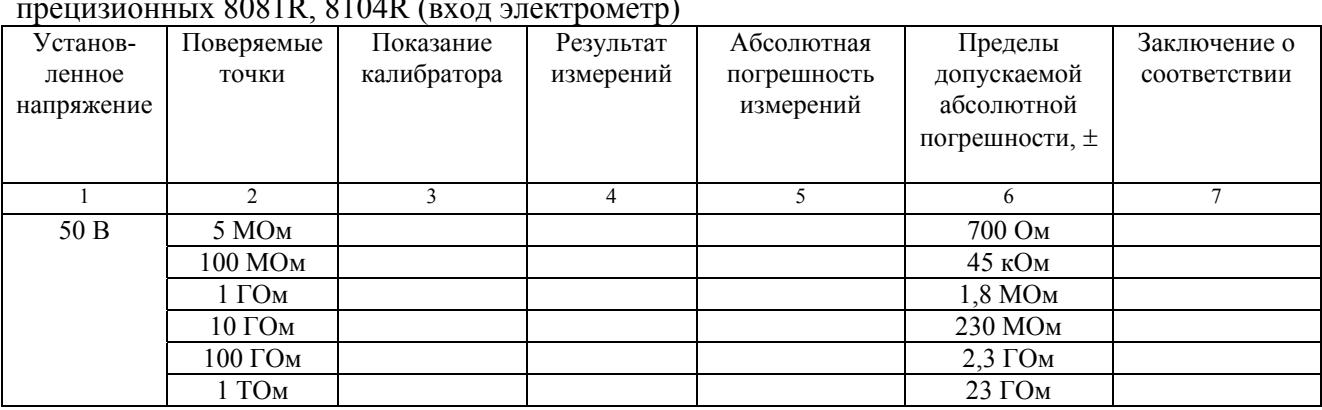

Таблица 14 - Режим измерений сопротивления постоянному току мультиметров цифровых прецизионных 8081R, 8104R (вход электрометр)

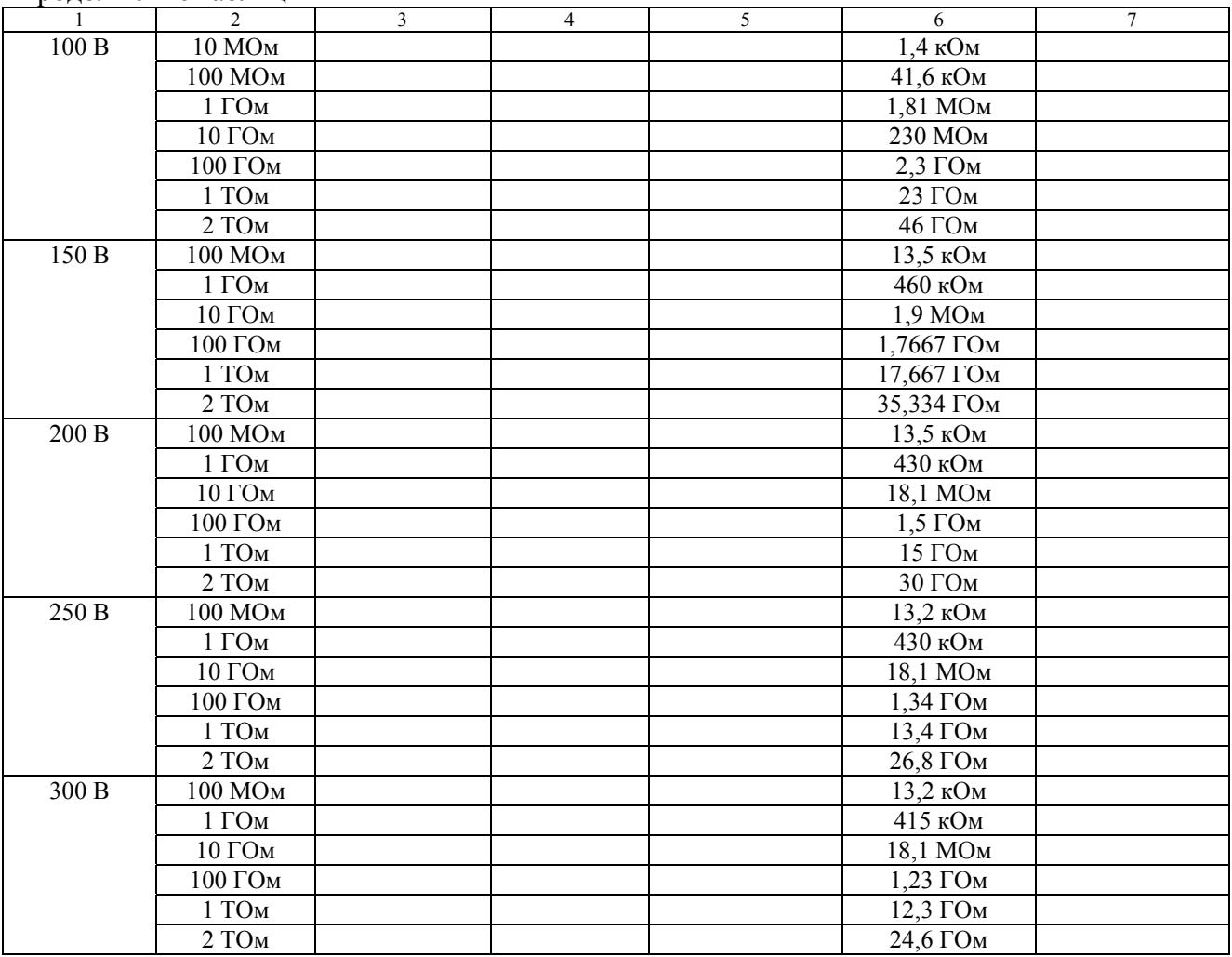

Продолжение таблицы 14

Результаты поверки мультиметров 8081R, 8104R (режим электрометр) считать положительными, если в диапазоне измерений сопротивления постоянному току от 5 МОм до ТОм значения абсолютной погрешности находятся в допускаемых пределах, указанных в колонке 6 таблицы 14. В противном случае мультиметр бракуется.

## **7.3.6 Определение абсолютной погрешности измерений частоты**

Определение абсолютной погрешности измерений частоты проводить методом прямых измерений с помошью калибратора многофункционального 3041R со встроенной опцией FRQ.

Измерения проводить в точках 1 Гц, 100 Гц, 1 кГц, 100 кГц, 1 МГц.

Измерения проводить в следующем порядке:

- 1) подключить ко входу поверяемого мультиметра калибратор;
- 2) установить на выходе калибратора частоту 1 Гц;
- 3) запустить процесс измерений;
- 4) снять показания поверяемого мультиметра;
- 5) провести измерения по п.п.  $1 4$  для остальных значений частоты;
- 6) рассчитать значения абсолютной погрешности измерений частоты по формуле (2):

$$
\Delta = \mathbf{F}_{\text{H3M}} - \mathbf{F}_0,\tag{2}
$$

где  $F_{\text{H3M}}$  – результат измерений,  $\Gamma$ ц (к $\Gamma$ ц, М $\Gamma$ ц);

 $F_0$  – показание калибратора,  $\Gamma$ ц (к $\Gamma$ ц, М $\Gamma$ ц).

Записать результаты измерений и расчетов в таблицу 15.

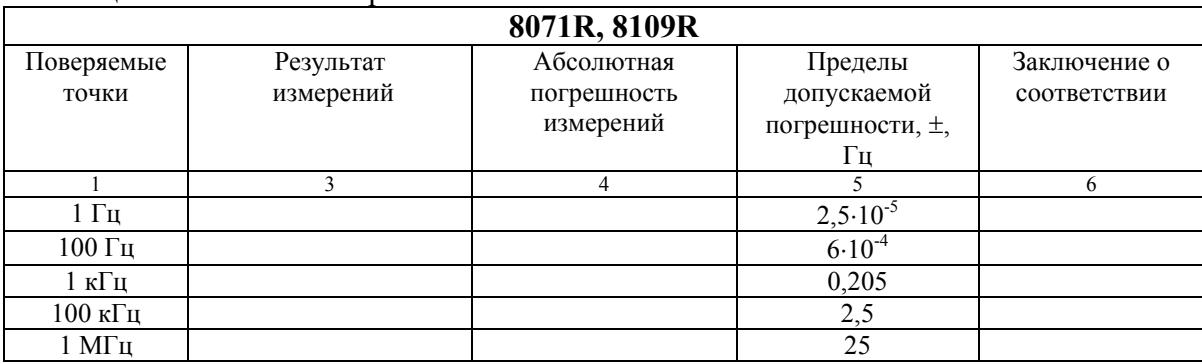

## Таблица 15 – Режим измерений частоты

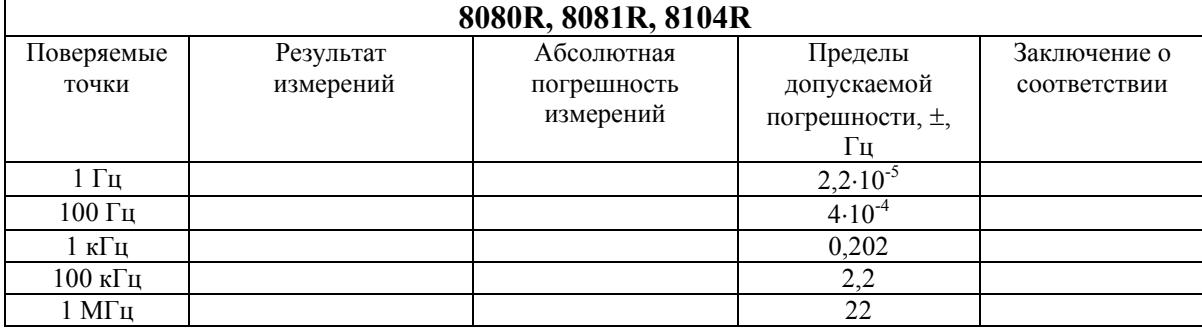

Результаты поверки считать положительными, если в диапазоне измерений частоты от 1 Гц до 1 МГц значения абсолютной погрешности находятся в пределах, указанных в колонке 5 таблицы 15. В противном случае мультиметр бракуется.

#### **7.3.7 Определение абсолютной погрешности измерений температуры термопар**

Определение абсолютной погрешности измерений температуры термопар проводить для мультиметров 8081R, 8104R.

Определение абсолютной погрешности измерений температуры термопар провести с помощью калибратора многофункционального 3041R. Устанавливать на калибраторе значения напряжения постоянного тока, соответствующие поверяемым значениям температуры по ГОСТ Р 8.585-2001 «ГСИ. Термопары. Номинальные статические характеристики преобразования».

Измерения проводить в следующем порядке:

- 1) выставить нуль мультиметра. Подключить провода к входу мультиметра V+; V- и закоротить. Выбрать диапазон 100 мВ, затем запустить установку нуля, нажав кнопку NULL. Символ N должен появиться на дисплее;
- 2) установить режим измерения температуры термопар, нажав кнопку SHIFT, затем DCV;
- 3) установить тип термопары, вращая ручку, нажать кнопку ENTER для подтверждения выбора;
- 4) установить компенсацию холодного спая тип «ручная компенсация» , температура 0˚С (вращая колесико, установить "Man \_С\_", затем ENTER, ввести "0", подтвердить ENTER. После установки в правой части дисплея должна появиться надпись Cold Junction Temp  $0.00 \text{ }^{\circ}$ C);
- 5) подключить к входу поверяемого мультиметра калибратор;
- 6) установить на выходе калибратора сигнал в мВ в соответствии с таблицей 16;
- 7) запустить процесс измерений;
- 8) снять показания поверяемого мультиметра. Поверку провести в точках в соответствии с таблицей 16. Результаты измерений записать в колонку 4 таблицы 16.

|                |                         | гаолица то – гежим измерении температуры термонар |                              |                           |                           |                              |
|----------------|-------------------------|---------------------------------------------------|------------------------------|---------------------------|---------------------------|------------------------------|
| Тип            | Поверяемые              | Соответствующее                                   | Результаты                   | Абсолютная                | Пределы                   | Заключение                   |
| термопары      | значения<br>температуры | значение<br>напряжения                            | измерений<br>температуры Т2, | погрешность<br>измерений, | допускаемой<br>абсолютной | $\mathbf{o}$<br>соответствии |
|                | $T_1$ , °C              | постоянного                                       | $\rm ^{\circ}C$              | $\rm ^{\circ}C$           | погрешности,              |                              |
|                |                         | тока, мВ                                          |                              |                           | $\pm$ , °C                |                              |
| $\mathbf{1}$   | $\overline{2}$          | $\overline{3}$                                    | $\overline{4}$               | 5                         | 6                         | $\overline{7}$               |
| К              | минус 140               | минус 4,669                                       |                              |                           | 0,08                      |                              |
|                | $\mathbf{0}$            | 0,0                                               |                              |                           | 0,08                      |                              |
|                | 500                     | 20,644                                            |                              |                           | 0,08                      |                              |
|                | 1340                    | 53,795                                            |                              |                           | 0,08                      |                              |
| $\bf J$        | минус 210               | минус 8,095                                       |                              |                           | 0,08                      |                              |
|                | $\mathbf{0}$            | 0,0                                               |                              |                           | 0,08                      |                              |
|                | 500                     | 27,393                                            |                              |                           | $0,\!\sqrt{08}$           |                              |
|                | 1200                    | 69,553                                            |                              |                           | 0,08                      |                              |
| $\, {\bf B}$   | 300                     | 0,431                                             |                              |                           | 0,25                      |                              |
|                | 500                     | 1,242                                             |                              |                           | 0,25                      |                              |
|                | 1000                    | 4,834                                             |                              |                           | 0,15                      |                              |
|                | 1820                    | 13,820                                            |                              |                           | 0,15                      |                              |
| $\bf{E}$       | $\mathbf{0}$            | 0,0                                               |                              |                           | 0,05                      |                              |
|                | 100                     | 6,319                                             |                              |                           | 0,05                      |                              |
|                | 500                     | 37,005                                            |                              |                           | 0,05                      |                              |
|                | 800                     | 61,017                                            |                              |                           | $0,\overline{05}$         |                              |
| ${\bf R}$      | минус $50$              | минус 0,226                                       |                              |                           | 0,25                      |                              |
|                | $\mathbf{0}$            | $\overline{0,0}$                                  |                              |                           | 0,25                      |                              |
|                | 300                     | 2,401                                             |                              |                           | 0,25                      |                              |
|                | 600                     | 5,583                                             |                              |                           | 0,25                      |                              |
|                | 1000                    | 10,506                                            |                              |                           | 0,15                      |                              |
|                | 1500                    | 17,451                                            |                              |                           | 0,15                      |                              |
|                | 1760                    | 21,003                                            |                              |                           | 0,15                      |                              |
| S              | $\boldsymbol{0}$        | 0,0                                               |                              |                           | 0,15                      |                              |
|                | 500                     | 4,233                                             |                              |                           | 0,15                      |                              |
|                | 1000                    | 9,587                                             |                              |                           | 0,15                      |                              |
|                | 1760                    | 18,609                                            |                              |                           | 0,15                      |                              |
| ${\bf N}$      | минус 200               | минус 3,990                                       |                              |                           | 0,09                      |                              |
|                | $\boldsymbol{0}$        | 0,0                                               |                              |                           | 0,09                      |                              |
|                | 500                     | 16,748                                            |                              |                           | 0,09                      |                              |
|                | 1000                    | 36,256                                            |                              |                           | 0,09                      |                              |
|                | 1300                    | 47,513                                            |                              |                           | 0,09                      |                              |
| $\overline{T}$ | минус 200               | минус 5,603                                       |                              |                           | 0,08                      |                              |
|                | $\boldsymbol{0}$        | 0,0                                               |                              |                           | 0,08                      |                              |
|                | 100                     | 4,279                                             |                              |                           | 0,08                      |                              |
|                | 400                     | 20,872                                            |                              |                           | 0,08                      |                              |

 $T_0$ блица 16 – Режим измерений температуры термопарат

Рассчитать абсолютную погрешность измерений по формуле (3):

$$
\Delta = T_2 - T_1,\tag{3}
$$

где Т<sub>2</sub> – результат измерений, °С;

 $T_1$  – значение температуры по ГОСТ Р 8.585-2001.

Результаты поверки считать положительными, если измеренные значения температуры всех типов термопар находятся в допускаемых пределах.

#### **7.4 Подтверждение соответствия программного обеспечения**

Номер версии встроенного программного обеспечения (ПО) высвечивается на жидкокристаллическом табло индикации (ЖК-табло) при включении. Для проверки соответствия сравнивается номер версии, высвечиваемый на ЖК-табло, с номером версии, указанной в таблице 17.

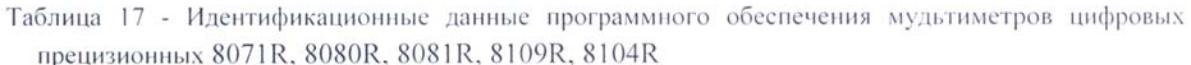

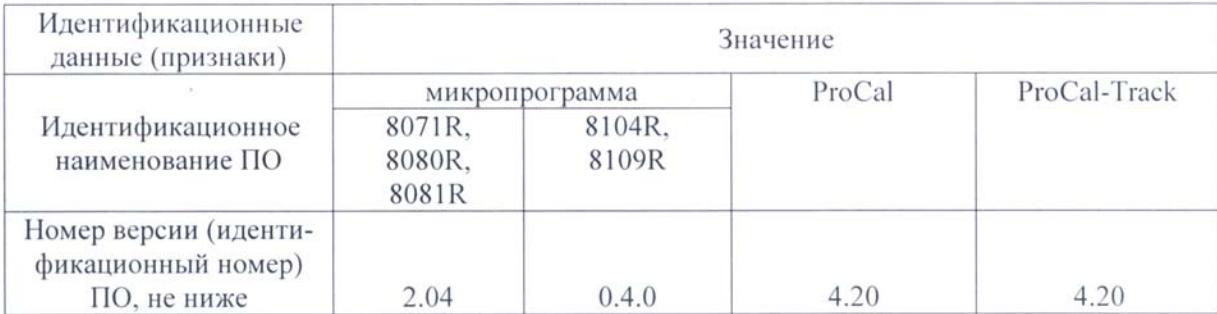

Результаты поверки считать положительными, если идентификационные данные совпадают с данными таблицы 17. В противном случае мультиметр бракуется.

#### 8 ОФОРМЛЕНИЕ РЕЗУЛЬТАТОВ ПОВЕРКИ

8.1 При положительных результатах поверки оформляется свидетельство о поверке установленного образца в установленном порядке.

8.2 При отрицательных результатах поверки выдается извещение о непригодности с указанием причины непригодности.

8.3 Знак поверки наносится на боковую поверхность мультиметра и (или) на свидетельство о поверке в виде наклейки или оттиска.

Начальник лаборатории 610 ФГУП «ВНИИФТРИ»

d С.В. Шерстобитов